## **ΥΠΟΛΟΓΙΣΤΙΚΑ ΜΑΘΗΜΑΤΙΚΑ 2 η** = **ΕΡΓΑΣΤΗΡΙΑΚΗ ΑΣΚΗΣΗ**

Γράψτε ένα πρόγραμμα σε γλώσσα FORTRAN ή σε MATLAB, σε διπλή ακρίβεια, για τη διακριτοποίηση προβλημάτων αρχικών τιμών της μορφής

(1) 
$$
\begin{cases} y' = f(t, y), & t \in [a, b], \\ y(a) = y_0 \end{cases}
$$

με την άμεση μέθοδο του Euler, την πεπλεγμένη μέθοδο του Euler και τη μέθοδο του τραπεζίου, καθώς και για την αριθμητική μελέτη της τάξης σύγκλισης.

Το πρόγραμμά σας πρέπει να έχει ως παραμέτρους τα a και b, τη συνάρτηση f, και έναν φυσικό αριθμό N, που δίνει το πλήθος των βημάτων κατά τη διακριτοποίηση. Η συνάρτηση f, καθώς και η ακριβής λύση y; στην περίπτωση που η τελευταία είναι γνωστή, πρέπει να δίνονται σε υποπρογράμματα. Με βήμα  $h, h := (b - a)/N$ , να υπολογίσετε προσεγγίσεις  $y^{\bm{n}}$  των τιμών  $y(t^n)$  της ακριβούς λύσης στους κόμβους  $t^n$ ,  $t^n := a + nh$ ,  $n = 0, 1, ..., N$ , ξεκινώντας με την ακριβή αρχική τιμή  $y_0$  στο σημείο a.

## **Εφαρμογή**

Υπολογίστε με το πρόγραμμά σας προσεγγίσεις και μελετήστε αριθμητικά την τάξη σύγκλισης, με τον τρόπο που περιγράφουμε στη συνέχεια, για κάθε μια από τις μεθόδους, για το πρόβλημα

(2) 
$$
\begin{cases} y' = y, & t \in [0, 1], \\ y(0) = 1, \end{cases}
$$

με ακριβή λύση

$$
y(t) = e^t, \quad t \in [0, 1].
$$

1. Το πρόγραμμά σας πρέπει να υπολογίζει τις προσεγγίσεις  $y^n$ ,  $n = 0, 1, ..., N$ , για το πρόβλημα (2), με κάθε μια από τις μεθόδους που αναφέραμε, και να υπολογίζει και να τυπώνει τα σφάλματα  $\varepsilon^N := \bigl| y(t^N) - y^N \bigr|,$  για  $N=1,2,4,8,16,32,64,$  καθώς και τις ποσότητες

$$
\frac{\log (\varepsilon^1/\varepsilon^2)}{\log(2)}, \frac{\log (\varepsilon^2/\varepsilon^4)}{\log(2)}, \frac{\log (\varepsilon^4/\varepsilon^8)}{\log(2)}, \cdots, \frac{\log (\varepsilon^{32}/\varepsilon^{64})}{\log(2)},
$$

οι οποίες αποτελούν προσεγγίσεις της τάξης σύγκλισης της μεθόδου.

2. *Σχόλιο για τον πειραματικό υπολογισμό της τάξης σύγκλισης*: Συμβολίζουμε με E(h) το σφάλμα μιας αριθμητικής μεθόδου, όταν το βήμα είναι h: Αν υποθέσουμε ότι το σφάλμα συμπεριφέρεται ως

$$
E(h) \approx Ch^p,
$$

τότε θα έχουμε

$$
\frac{E(h)}{E(h/2)} \approx 2^p,
$$

συνεπώς

$$
p \approx \frac{\log (E(h)/E(h/2))}{\log(2)}.
$$

3. Τυπώστε τα αποτελέσματά σας σε πίνακες, της παρακάτω μορφής

## **Άμεση μέθοδος του Euler**

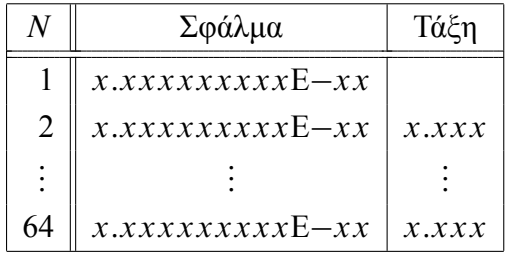

## **Παράδοση**

- Θα παραδώσετε ένα πρωτόκολλο με το πρόγραμμά σας και τα αποτελέσματα. Επίσης, κατά την παράδοση θα κληθείτε να εξηγήσετε πώς ακριβώς δουλεύει το πρόγραμμά σας, τι κάνει σε κάθε βήμα, να το τρέξετε στον υπολογιστή κ.λπ.
- Το πρόγραμμά σας πρέπει να περιέχει πολλά σχόλια, ώστε να μπορεί κανείς εύκολα να καταλάβει τι ακριβώς γίνεται σε κάθε βήμα.
- Η παράδοση των εργαστηριακών Ασκήσεων θα γίνει στο χρονικό διάστημα από τη Δευτέρα, 16–1–2012, έως την Τρίτη, 24–1–2012, σε ημέρα και ώρα που θα κανονίσετε εκ των προτέρων σε συνεννόηση με τον διδάσκοντα.

Παρακαλούνται όσοι από τους φοιτητές κανονίσουν να παραδώσουν την άσκηση μια συγκεκριμένη ώρα και δεν μπορέσουν να το κάνουν, να ενημερώσουν εγκαίρως τον διδάσκοντα.